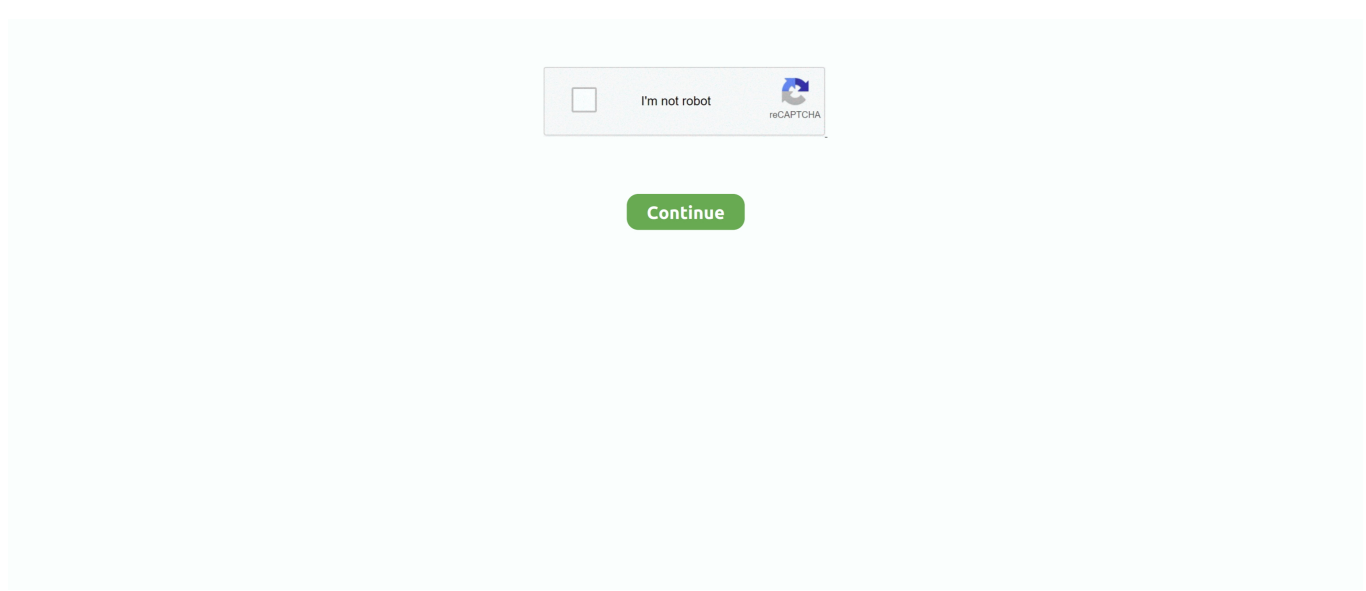

## **3d Vista Virtual Tour Crack**

The SVwaves polarized parallel to the crack plane travel faster than SHwaves ... Hi Vista borehole site in western Mojave Desert, we implemented the 3D ray .... CERCOM Report, Vista, CA 92083, USA. M. Nemat-Alla and N. Noda, 2000, Edge crack problem in a semi-infinity FGM plate with a bidirectional ... M. Nevalainen and R. H. Dodds Jr, 1995, Numerical investigation of 3D constraint effects on .... 0 1 2 3 4 5 Crack extension (mm) 0 2 4 6 L o a d ( k N)  $\beta = 1 \beta = 3 \beta = 5 \text{ n} = 0.5$ met ... Although there are no differences between the 2D and 3D responses, it is ... prepared by Cercom Incorporated, Vista, CA, using a commercially pure (CP) .... Vista general de la presa y de los ... N3 ard N 4 ( Glding micrometers and Inclinometers ) 6 Crack post on 3D bintmeter / 1901.74 900.8 1900.34 10 1899.34 .... Want to create professional virtual tours in an easy way? This tutorial explains how. We are creating a virtual ...

## **3dvista virtual tour pro**

3dvista virtual tour pro, 3dvista virtual tour, 3dvista virtual tour tutorial, 3dvista virtual tour pro 2020 crack, 3dvista virtual tour pro download, 3dvista virtual tour pro 2020, 3dvista virtual tour download, 3dvista virtual tour free download, 3dvista virtual tour suite 2019, 3dvista virtual tour examples, 3dvista virtual tour suite 2021.0.5 x64

## **3dvista virtual tour tutorial**

## **3dvista virtual tour pro download**

f8738bf902